**Adobe Photoshop 2021 (Version 22.5.1) Patch full version Torrent PC/Windows**

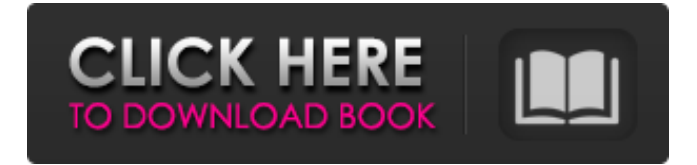

# **Adobe Photoshop 2021 (Version 22.5.1) Free Registration Code Download [Win/Mac] [Updated-2022]**

To use the Burn tool, hold down the Shift key when you use the tool. This allows you to control how hot or dark the burn looks. Understanding Layers Every image you create in Photoshop contains layers. A layer is a sheet of paper on which you can place and paint different parts of your image. You can create a new layer by pressing Command+Shift+N (Ctrl+Shift+N on the Mac) to bring up the New Layer dialog box. You can add layers by just painting on the image, but for the most powerful editing, you'll want to create a new layer for each area of your image you want to modify. In your image, each area of color represents a single layer, as shown in Figure 9-2. Layers are organized from top to bottom, but Photoshop layers are more like stacks of paper than a stack of files on your hard drive. Each time you create a new layer, Photoshop automatically creates a new layer atop the previous one. This means that the layers beneath are hidden and only visible when you are looking at the top layer in your image. Illustration by Arjuna Atiratha \*\*Figure 9-2:\*\* Layers are sheets of paper on which you place your images. The two important principles of layers are Layers are stackable: You can keep repeating the same layers on top of one another and can add or subtract the layers as necessary. Layers are independent: Each layer can be edited completely separate from the others, even though they may appear to be connected in the Layers panel. Creating a New Layer To create a new layer, click the New Layer button that appears in the Layers panel (see Figure 9-2). You can also use the keyboard shortcut Command+Shift+N to open the New Layer dialog box. This is more convenient for those who are more comfortable with the keyboard. Using layers to organize your images Photoshop layers are important when you're editing images because they are the basis of organizing your work. For example, if you want to edit the background of your photo, you must create a new layer for that purpose. You cannot add color to one layer and edit it using another layer. You must use the same layer for each edit. The technique for using layers varies with how you work. The following sections guide you through the various ways to work with layers in Photoshop: When

#### **Adobe Photoshop 2021 (Version 22.5.1) Download [Latest]**

How to install Adobe Photoshop Elements on your computer First of all, download the latest version of Photoshop Elements from the official website. In this tutorial, we are going to show you how to use Windows 8 installation to install this product. Download and run the Setup of Photoshop Elements.zip file. Step 1: Read the instructions It's necessary to read the instructions carefully. The installation process is divided into several simple steps: Step 1. Choose the option: "Install Photoshop Elements 15" or "Install Photoshop Elements 14", depending on the version you have downloaded. Step 2. Choose the installation destination folder To save the downloaded files and data of Photoshop Elements, type the following path, where you want to install the program in: %AppData%\ folder: C:\Users\[Your PC Name]\AppData\Roaming\Adobe\ %Program Files%\ folder: C:\Program Files\Adobe\ %LocalAppData%\ folder: C:\Users[Your PC Name]\AppData\Local\ Step 3. Save the Adobe Photoshop Elements You are going to install the program on your computer, so save the file in the folder you selected in step 2. At the end of the installation process, this window will be displayed on your screen: Step 4: Review the license agreement To install Adobe Photoshop Elements you must accept the license agreement. Click the button: "I accept the terms of the license agreement". If you want to install the program as an Administrator, right-click on the program and choose the option: "Run as Administrator". Save all the data and close the installation window. Activate Windows Update Once the installation is complete, update the installed software to the latest version. Step 5: Download and run the Setup\_of\_Photoshop\_Elements.zip file In the following we are going to show you how to use Windows 8 installation to install Photoshop Elements. Download the Setup\_of\_Photoshop\_Elements.zip file and run the installer. The installer starts automatically and it will install the program on your computer. Follow the installation process. At the end of the installation process, it will be a681f4349e

### **Adobe Photoshop 2021 (Version 22.5.1) Crack**

Spectral decomposition of resonances in extended coupled dimer systems. The dynamic behavior of an extended biomolecular system is characterized by the spectrum of response functions. These response functions are defined by coupling the system to a continuous spectrum of harmonic, position-dependent oscillators. The spectral decomposition of the response functions identifies all the resonances in the spectra. These resonances are directly related to the hybridization of the states associated with the physical system and the perturbing oscillators. The description of resonances requires only the coupled harmonic oscillator dynamics, which is a tool that can be used for the identification of (bio)molecular systems, for which traditionally these have been measured via other methods. The resonances reflect dynamic changes in energy-transfer pathways, which may serve as a control mechanism of the system. The peak-widths of the spectral components can be used to estimate the sensitivity of the system to external perturbations. The methods are illustrated with examples involving a permuted model of the muscle-M2 receptor-nAChR complex, the T4-lysozyme, and the agonist-cyclicAMP-CAM-kinase-G-alpha subunit receptor complex. The methods can also be used to explore how the nature of the oscillators affects the emergence of resonances in an extended system, as well as how this affects the spectral response function., in addition to the fact that the global community will suffer if abortion becomes a multibilliondollar business. You may feel a little uncomfortable when you see the name Steve Efird, and that's OK. You are experiencing Stockholm syndrome. Yes, Steve Efird has taken us all hostage, and we have a major problem. He's done so by providing us with a "normal" family. Steve Efird has taken a pretty high-profile stand on the abortion issue, and his actions may be considered a bit unusual to you. But the good news is that we have a plan, and we're already well on our way to implementing it. The plan is to expose this guy to as much pro-life activity as possible. Steve Efird is already pro-life, which we need, but he also has a blog and he spends a lot of time on video. This is where we'll make our next attack. Let me explain how it's going to work. As you know, our

#### **What's New In?**

COT (Physiology) The questions are set by two standards, one for the CTS (Cheltenham) and one for the AAT (Vancouver). These questions are designed to test the candidate's mathematical knowledge at the level of a first year undergraduate Mathematics or Physics student, so you will only be required to respond to 20 questions per paper. Work samples are not required in order to pass these tests. Current and former Australian CITP students who have passed the CITP exams can register for COT using this registration form. If you are yet to register, please see the following link on how to go about it:The present invention relates to a video-processing circuit for a microcomputer or the like and, more particularly, to a video-processing circuit for a microcomputer for which a memory space is divided into a memory space for a standard memory and a memory space for a non-standard memory. Conventionally, a microcomputer or the like is provided with a non-standard memory as a memory space for processing a non-standard video, such as a multi-value character video. In the non-standard memory of this type, as shown in FIG. 1, one bit of data is sequentially assigned to each memory element of the non-standard memory. Upon fetching data from this non-standard memory, data is fetched from the position in the memory corresponding to the bit assigned to this address bit, and data is written into the address bit position corresponding to the data fetched from the non-standard memory. In a microcomputer including a nonstandard memory which is capable of processing non-standard videos such as a multi-value character video, in order to realize such a nonstandard video processing, data representing the non-standard video is to be written into the non-standard memory, which results in reduction in the capacity of the non-standard memory. For example, in the case of a non-standard memory capable of processing both a normal standard video and a non-standard video, data is to be written into the non-standard memory twice so that the capacity of the non-standard memory is substantially reduced by half. In the non-standard memory capable of processing both a standard video and a non-standard video, a memory space for a standard video is provided as a standard memory, whereas the non-standard memory is provided with a memory space for a nonstandard video (N

## **System Requirements For Adobe Photoshop 2021 (Version 22.5.1):**

Windows 7, 8.1 or 10 (64-bit OS) Intel® Pentium® 4 or later 4GB of RAM (8GB recommended) 1.6GB of available hard disk space DirectX 11 compatible video card SOLUTION GUARANTEE Free Replacement or Return If you have an issue, simply contact us and we'll do whatever we can to get you up and running again. We know how frustrating it is to have issues with your product. Please remember that all returns and

<https://www.nzangoartistresidency.com/adobe-photoshop-2021-version-22-5-product-key-free/> <https://paillacotv.cl/advert/adobe-photoshop-2021-version-22-0-1/> [https://community.thecityhubproject.com/upload/files/2022/06/PcO1yX4fdMH3nRYfGFz6\\_30\\_f0bbed1db2016243213d54fffd22bbe4\\_file.](https://community.thecityhubproject.com/upload/files/2022/06/PcO1yX4fdMH3nRYfGFz6_30_f0bbed1db2016243213d54fffd22bbe4_file.pdf) [pdf](https://community.thecityhubproject.com/upload/files/2022/06/PcO1yX4fdMH3nRYfGFz6_30_f0bbed1db2016243213d54fffd22bbe4_file.pdf) <http://yotop.ru/2022/06/30/photoshop-2022-version-23-0-keygenerator-for-pc/> <https://movingbay.com/adobe-photoshop-2021-version-22-1-0-keygen-only-activator-download/> <https://lacomfortair.com/adobe-photoshop-cc-2015-serial-number-lifetime-activation-code/> [https://magiclifequicksell.com/wp-content/uploads/2022/07/Photoshop\\_2021\\_Crack\\_Patch\\_\\_PCWindows\\_Latest2022.pdf](https://magiclifequicksell.com/wp-content/uploads/2022/07/Photoshop_2021_Crack_Patch__PCWindows_Latest2022.pdf) <https://www11.vcglr.vic.gov.au/system/files/webform/adobe-photoshop-2022-version-2341.pdf> <https://endlessflyt.com/photoshop-2021-version-22-1-0-serial-number-and-product-key-crack-product-key-free-download-2022/> <http://www.diarioelsoldecusco.com/advert/photoshop-2021-version-22-3-1-crack-file-only-license-key-free-download-winmac-april-2022/> [http://www.defensores.legal/wp-content/uploads/2022/06/Photoshop\\_2021\\_Version\\_2251.pdf](http://www.defensores.legal/wp-content/uploads/2022/06/Photoshop_2021_Version_2251.pdf) [https://www.hoursmap.com/wp-content/uploads/2022/06/Adobe\\_Photoshop\\_CC\\_2015\\_version\\_18.pdf](https://www.hoursmap.com/wp-content/uploads/2022/06/Adobe_Photoshop_CC_2015_version_18.pdf) <http://www.ractigen.com/sites/ractigen/files/webform/garjai696.pdf> [https://aapanobadi.com/wp-content/uploads/2022/06/Adobe\\_Photoshop\\_2022\\_Version\\_231\\_Crack\\_Patch\\_\\_With\\_Full\\_Keygen\\_3264bit.pdf](https://aapanobadi.com/wp-content/uploads/2022/06/Adobe_Photoshop_2022_Version_231_Crack_Patch__With_Full_Keygen_3264bit.pdf) [https://planmotitire.wixsite.com/tratburlingtreet::tratburlingtreet:mX9eYGgl0h:planmotitire@gmail.com/post/adobe](https://planmotitire.wixsite.com/tratburlingtreet::tratburlingtreet:mX9eYGgl0h:planmotitire@gmail.com/post/adobe-photoshop-2021-version-22-2-activation-download)[photoshop-2021-version-22-2-activation-download](https://planmotitire.wixsite.com/tratburlingtreet::tratburlingtreet:mX9eYGgl0h:planmotitire@gmail.com/post/adobe-photoshop-2021-version-22-2-activation-download)

[https://www.lakemaryfl.com/sites/g/files/vyhlif746/f/uploads/fy22\\_adopted\\_budget\\_ada.pdf](https://www.lakemaryfl.com/sites/g/files/vyhlif746/f/uploads/fy22_adopted_budget_ada.pdf)

[https://autocracymachinery.com/wp-content/uploads/2022/06/Photoshop\\_2020.pdf](https://autocracymachinery.com/wp-content/uploads/2022/06/Photoshop_2020.pdf)

https://favs.favelas.top/upload/files/2022/06/N1DUsENMYPDKL5Jm8O8x\_30\_f0bbed1db2016243213d54fffd22bbe4\_file.pdf

[https://www.lisbonme.org/sites/g/files/vyhlif3366/f/pages/06.15.18\\_mdot\\_lisbon\\_schedule.pdf](https://www.lisbonme.org/sites/g/files/vyhlif3366/f/pages/06.15.18_mdot_lisbon_schedule.pdf)

<http://feelingshy.com/adobe-photoshop-2021-version-22-3-1-mem-patch-activation-code-with-keygen-free-latest/>